Subject: Re: opensuse 10.2 Posted by [Alexey Eremenko](https://new-forum.openvz.org/index.php?t=usrinfo&id=1412) on Wed, 25 Jul 2007 17:55:08 GMT [View Forum Message](https://new-forum.openvz.org/index.php?t=rview&th=2920&goto=15277#msg_15277) <> [Reply to Message](https://new-forum.openvz.org/index.php?t=post&reply_to=15277)

Now I have built a kernel using \*your\* config files, and it works !

I still have some problems and questions, but finally it works !

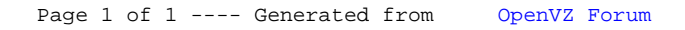